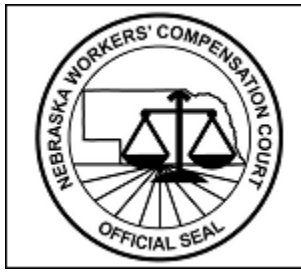

**NEBRASKA WORKERS' COMPENSATION COURT** 

Nebraska Workers' Compensation Court (NWCC) EDI Claims Release 3.1 Information Webinar Questions/Answers

## *Q 1. Will Nebraska allow a SROI FN to follow a FROI 00?*

A FROI 00 may be followed by a SROI FN, if the claim is a medical only claim; however, an FN will not be allowed after a FROI 00 if any Benefit Type Codes are present on the SROI FN. This would've required a prior IP/EP/PY.

## *Q 2. As it was previously discussed for legacy Release 1 claims; in the case where we were supposed to send EDI in Release 1 and we did not do so, what FROI and SROI reports should we send to Nebraska in Release 3.1?*

If the legacy claims were not previously reported, then you will need to file the applicable FROI 00, 04 or AU and have it accepted by Nebraska. Following the accepted FROI, you can file a SROI UR if the date the claim administrator had knowledge of the injury is prior to May 15, 2019, and for these SROI UR's, any SROI report can follow as the first SROI to start the sequencing. Otherwise, you can send the applicable SROI that is permitted to follow the FROI, per the Event Table and allowed sequencing.

## *Q 3. If I am already an approved Trading Partner in Nebraska for Release 1, do I have to re-register as a new Trading Partner for Release 3.1?*

Yes, since Nebraska has contracted with ISO to implement Release 3.1 every trading partner needs to complete and submit a new electronic Trading Partner Profile for Release 3.1. Each Trading Partner profile is reviewed and must be approved by Nebraska. To begin testing you must be an approved Release 3.1 Trading Partner.

# *Q 4. I had some staff that couldn't attend today. Will this information session be available in the future?*

Yes, this Information Session is being recorded, and the recording, the PowerPoint slides, and the Questions and Answers will be available on Nebraska's EDI website by January 18th, 2019. An email will be distributed once available.

### *Q 5. Why does Nebraska request that a FROI and SROI UR be completed by July 15, 2019?*

It will "set the picture" for R3.1 filings and potentially reduce the amount of 02 Change filings. It will be beneficial to get the MTC UR filings out of the way, so that you may continue with the normal sequencing of MTC reports.

#### *Q 6. How can I send EDI Claims Release 3.1 FROI and SROI reports to Nebraska?*

You can send the FROI and SROI reports in the following ways:

1. You can report via a Direct Connection using SFTP from your own claims system. There is no cost to use this connection, OR

2. You can Log into the Nebraska Free Web Portal to manually enter and submit each report. This is a free web service, recommended for low volume users, OR

3. You can use an EDI Vendor. Vendor costs will vary and will depend upon the services you request from the vendor.

### *Q 7. How do I sign up to use Nebraska's Free Web portal to submit FROI and SROI Reports to Nebraska?*

The Trading Partner Profile registration has a section called 'Filing Method'.

Under this section of the Trading Partner Profile, please select 'Jurisdiction Web Entry" as the Filing Method. However, please remember that the Jurisdiction Web Entry is only for low volume filers.

Low volume is considered less than 100 claims per year.

After you've submitted an approved Trading Partner Profile, the Nebraska EDI Support Team will contact you regarding training and access to the Free Web system, before Nebraska 's implementation date.

#### *Q 8. How do I contact Nebraska with questions on EDI Claims Release 3.1 Reporting?*

Send an email to the Nebraska EDI Support Team at Nebraska 's EDI email address [NWCCedi@iso.com.](mailto:NWCCedi@iso.com)